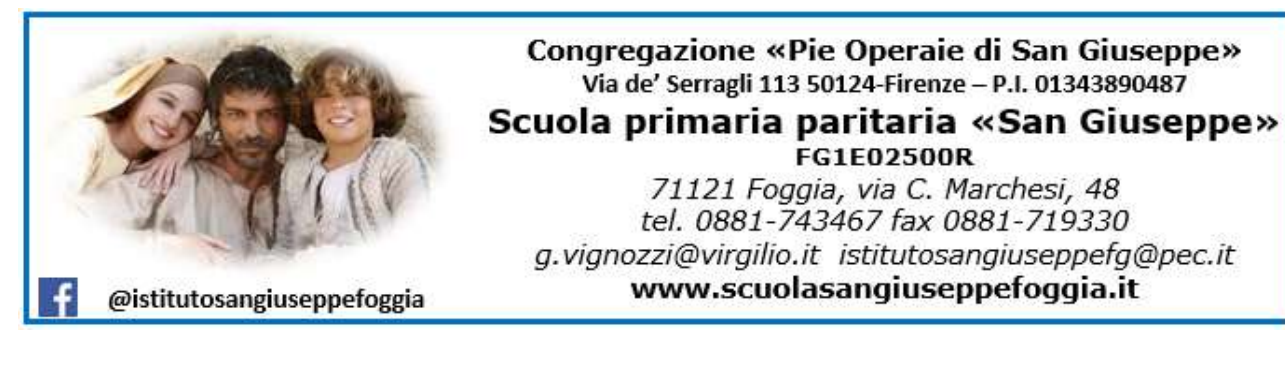

# **«Amici del Computer»** *Progetto di alfabetizzazione informatica A.S. 2023/24*

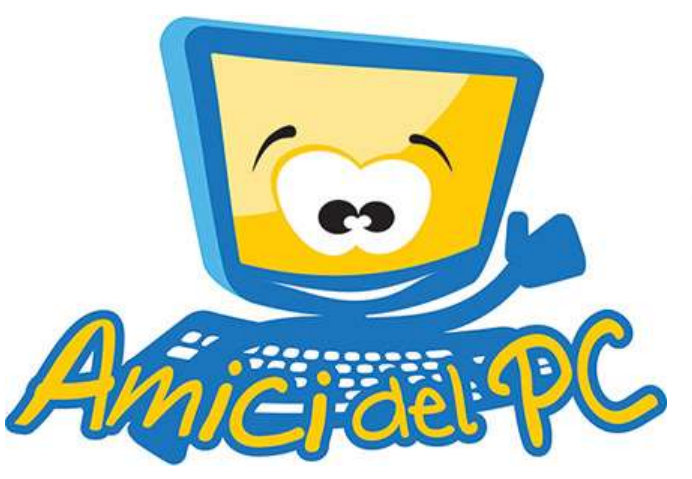

### **Scuola primaria**

#### **Premessa**

Lo sviluppo delle tecnologie (TIC) informatiche ha prodotto notevoli cambiamenti in tutti i settori, da quello produttivo a quello culturale. Anche nella nostra realtà educativa è in atto un processo di innovazione tecnologica, che considera la multimedialità come un efficace strumento formativo.

Perciò intendiamo offrire agli alunni di scuola dell'infanzia (cinquenni) e di scuola primaria l'opportunità di acquisire competenze nell'uso delle nuove tecnologie, proponendo questo progetto che prevede contenuti specifici, di approfondimento, tali da renderli autonomi e consapevoli nella gestione delle tecnologie informatiche.

### **ORIZZONTE DI RIFERIMENTO EUROPEO: Competenza digitale**

AL TERMINE DELLA CLASSE TERZA PRIMARIA

L'alunno utilizza le TIC per arricchire il proprio lavoro con immagini, suoni, elementi creativi.

### AL TERMINE DELLA CLASSE QUINTA PRIMARIA

L'alunno produce, rivede, salva e condivide con altri il proprio lavoro.

## **SCUOLA PRIMARIA (TUTTE LE CLASSI)**

Questa programmazione, abbinabile a quella di Tecnologia, ha lo scopo di permettere a tutti gli alunni della scuola primaria di giungere, alla fine del secondo biennio, con un bagaglio di esperienze, conoscenze e abilità utili ad affrontare il successivo grado dell'istruzione obbligatoria.

Volutamente non sono inserite le programmazioni bimestrali poiché il percorso può essere diversamente approfondito, secondo le varie esigenze, ma rispettoso degli obiettivi minimi.

Il nostro laboratorio di Informatica è dotato di 16 postazioni collegate ad Internet e utilizza Windows quale sistema operativo principale. Il pacchetto Microsoft Office, Internet e posta elettronica sono disponibili su tutti i computer.

OBIETTIVI GENERALI

- Favorire un approccio spontaneo e ludico alle nuove tecnologie;
- Sollecitare le potenzialità creative con la produzione di semplici elaborati grafici;
- Fornire agli alunni una prima alfabetizzazione informatica e le prime competenze sull'uso dei sussidi multimediali;
- Favorire negli alunni l'acquisizione di un corretto atteggiamento nei confronti della tecnologia multimediale evitando esagerate infatuazioni;
- Saper usare il computer come strumento di lavoro;
- Favorire un approccio creativo ai vari programmi;
- Saper progettare, organizzare e portare a termine un lavoro;
- Promuovere l'uso del computer come momento trasversale di conoscenza.

#### **ALUNNI COINVOLTI NEL PROGETTO**

Tutti gli alunni della scuola primaria: 117

#### **ARTICOLAZIONE ORGANIZZATIVA**

L'Informatica impegnerà gli alunni per un'ora settimanale: una settimana in classe, con l'insegnante prevalente e una settimana in laboratorio con l'operatore volontario Gabriel Biccari. Per questo motivo gli alunni di ciascuna classe saranno divisi in due gruppi eterogenei, che opereranno in contemporaneità: nella prima settimana, mentre il primo gruppo sarà in classe, il secondo sarà in laboratorio; nella settimana successiva, accadrà il contrario.

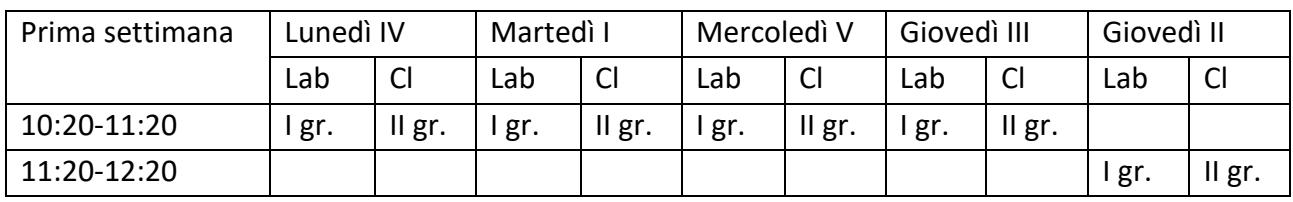

#### **SCHEMA ORARIO DELLE ATTIVITA'**

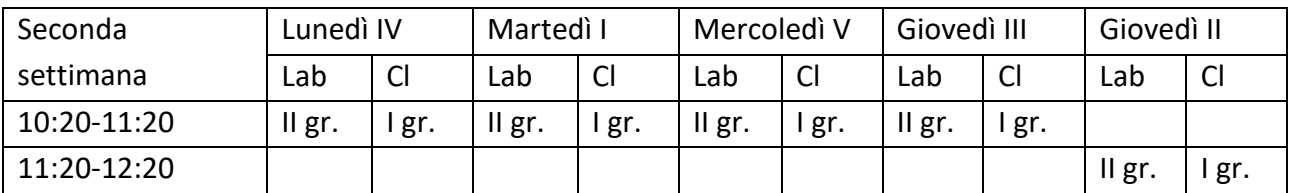

#### **TEMPI DI ESECUZIONE**

Intero anno scolastico: da ottobre a giugno

#### **STRUMENTI E SUSSIDI**

Gli strumenti a disposizione, da cui il progetto dovrà essere supportato, saranno tutti gli strumenti hardware (computer, stampanti, scanner, supporti multimediali) e software, di cui il laboratorio dispone e di cui l'istituto è dotato.

#### **SPAZI UTILIZZATI**

Il laboratorio di Informatica al piano rialzato (n. 16 postazioni) Aula

#### **VERIFICA**

Le verifiche saranno costituite da osservazioni sistematiche e/o occasionali, (acquisizione delle abilità, rapporto con la macchina) possibilmente registrate, effettuate durante le attività di laboratorio.

Una verifica essenziale sarà costituita dei prodotti realizzati.

#### **CONTENUTI**

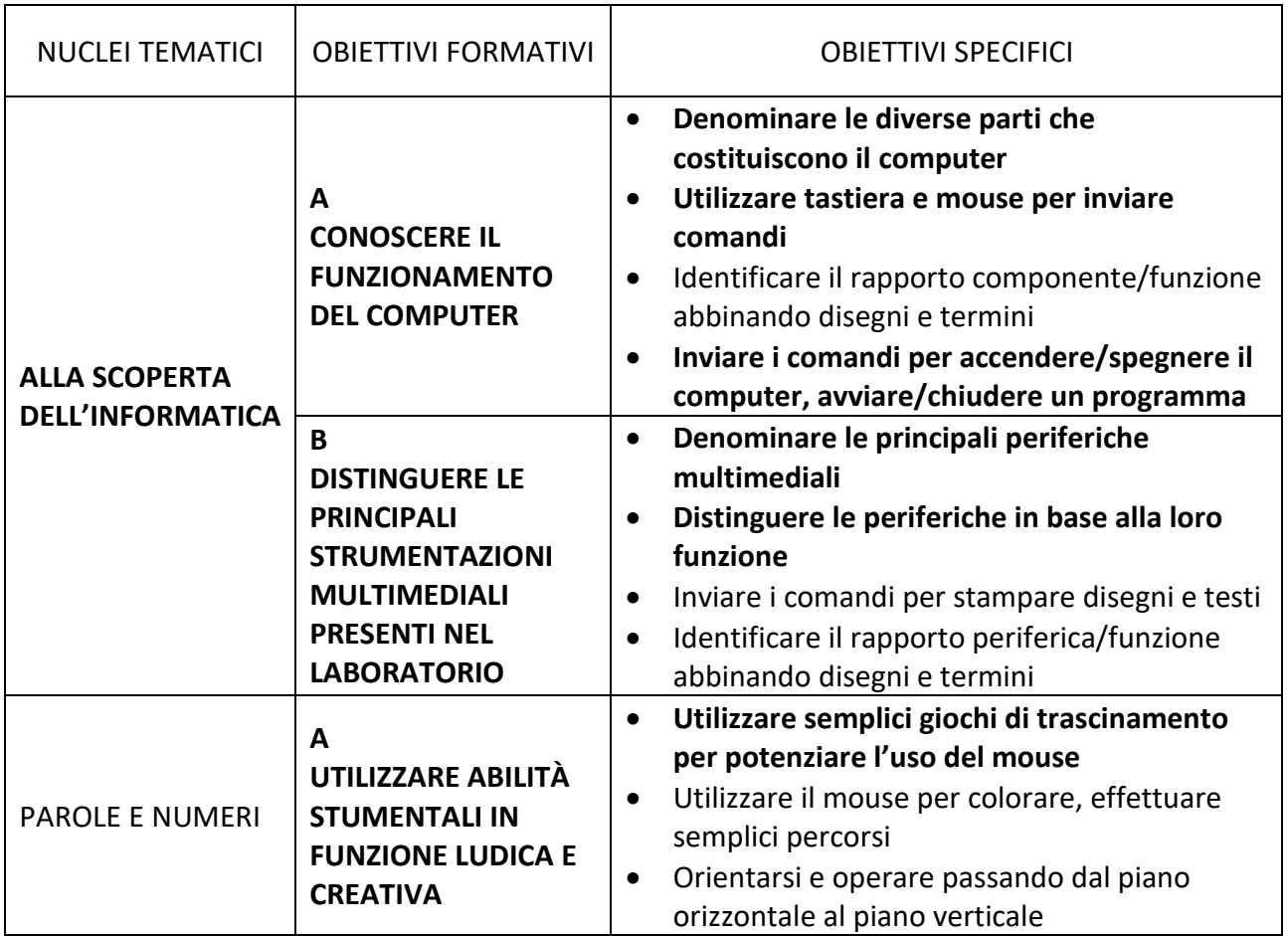

### **CLASSE PRIMA - LABORATORIO INFORMATICA**

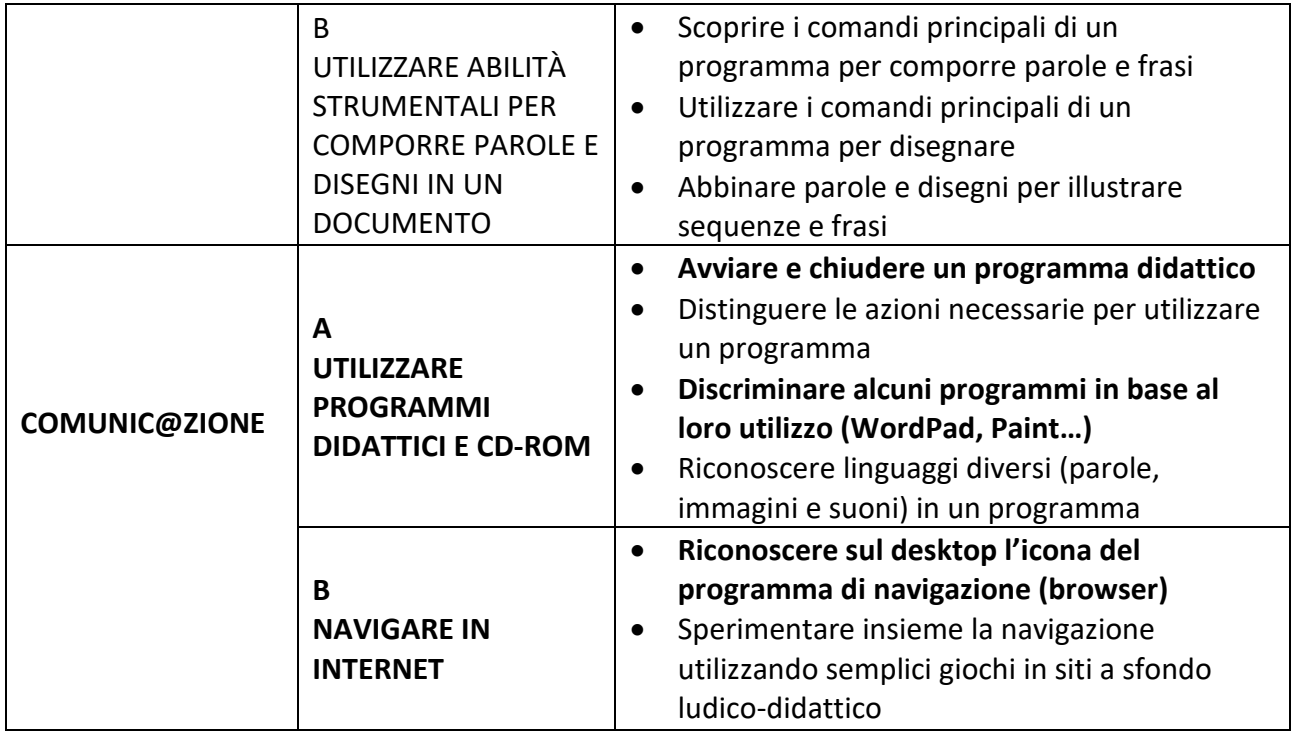

*N.B. In grassetto gli obiettivi minimi*

## **PRIMO BIENNIO (2^-3^) - LABORATORIO INFORMATICA**

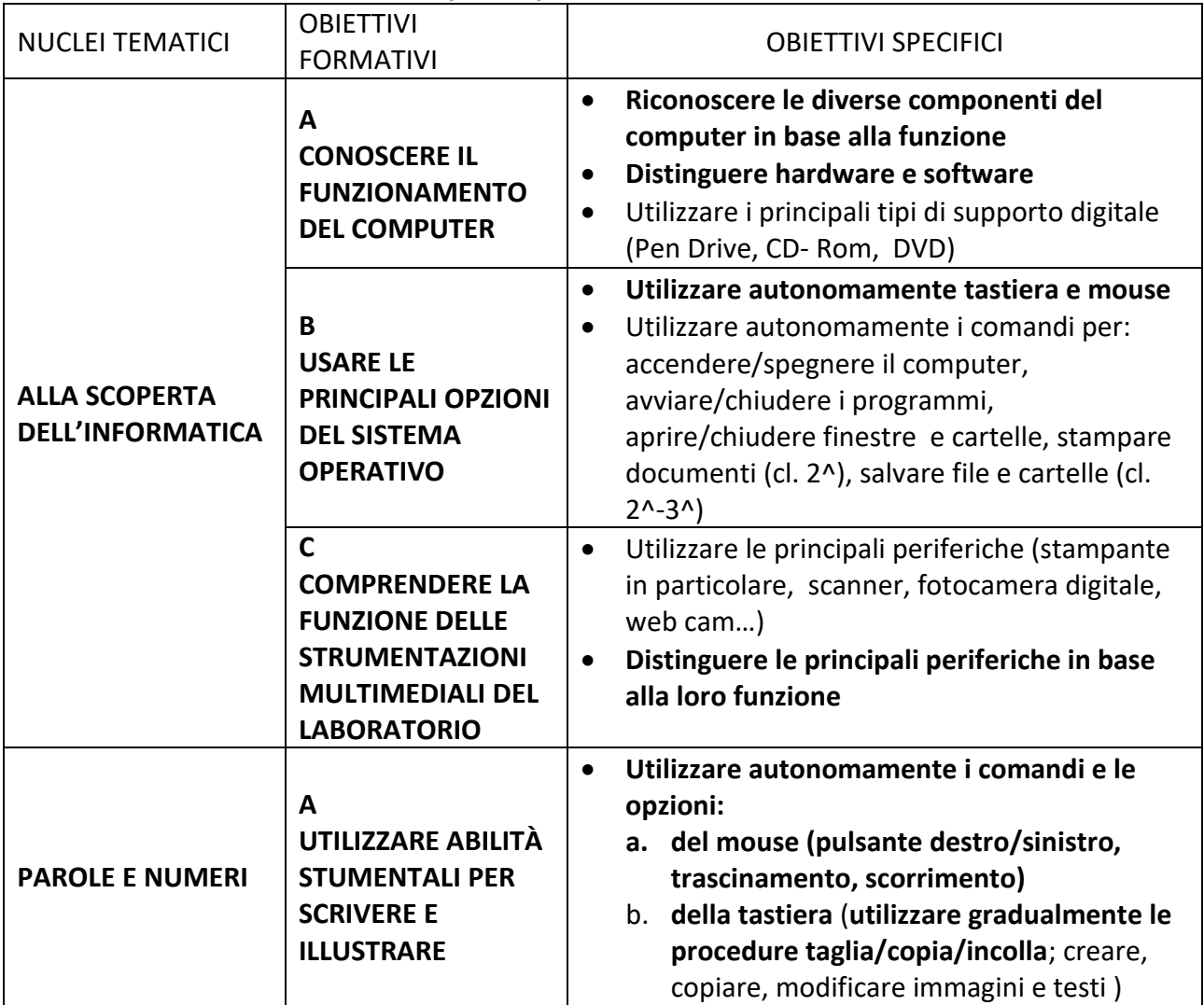

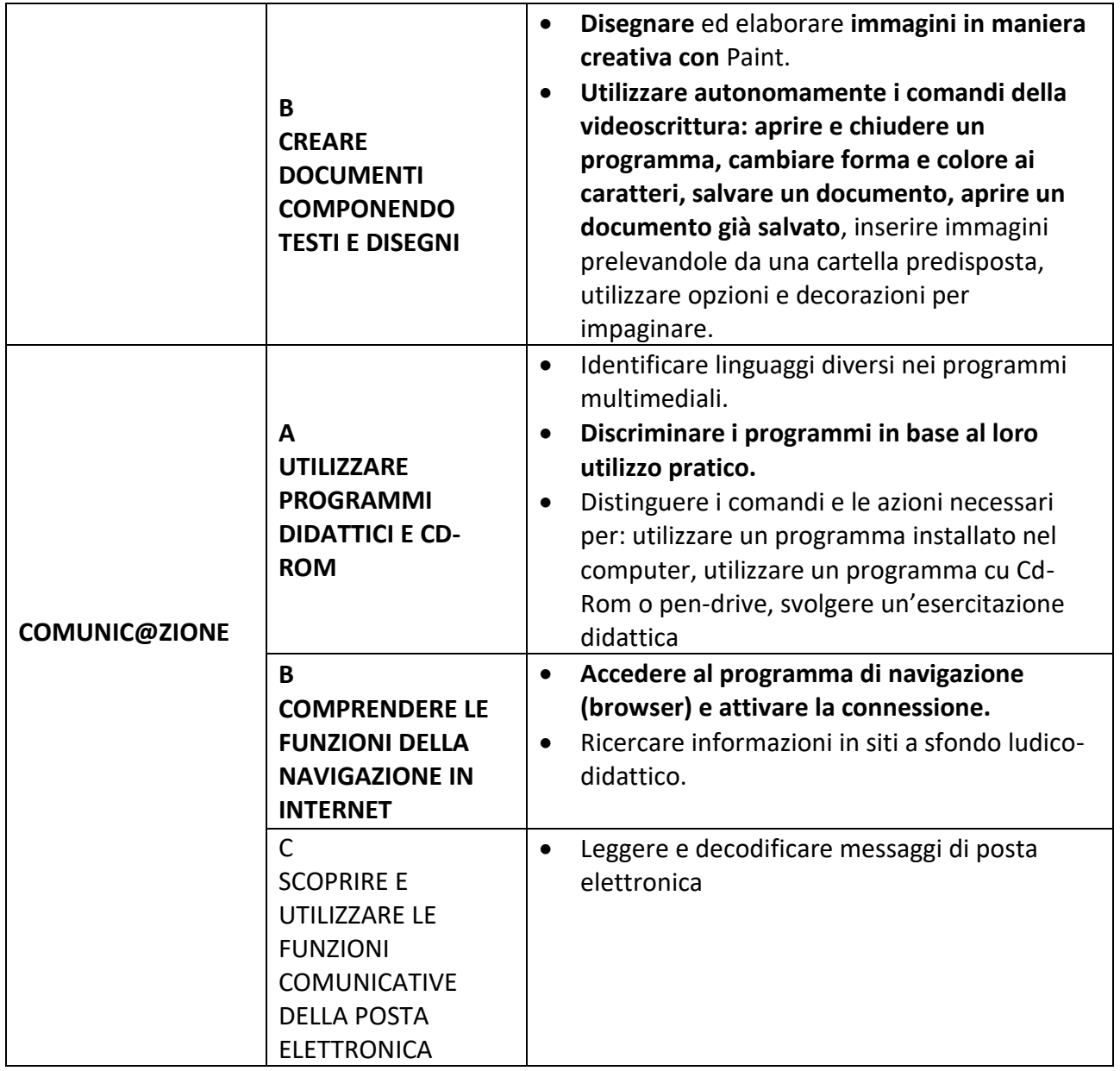

## *N.B. In grassetto gli obiettivi minimi*

## **SECONDO BIENNIO (4^-5^) - LABORATORIO INFORMATICA**

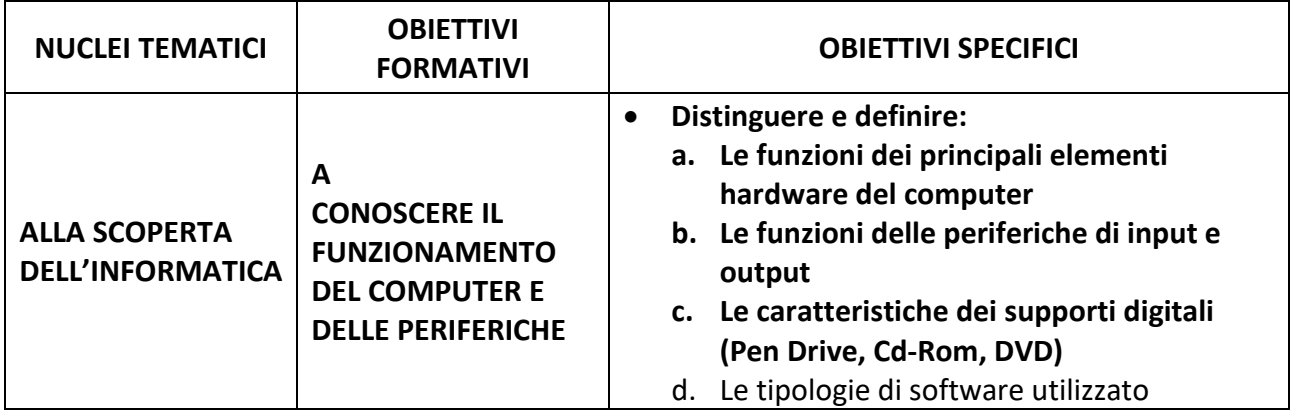

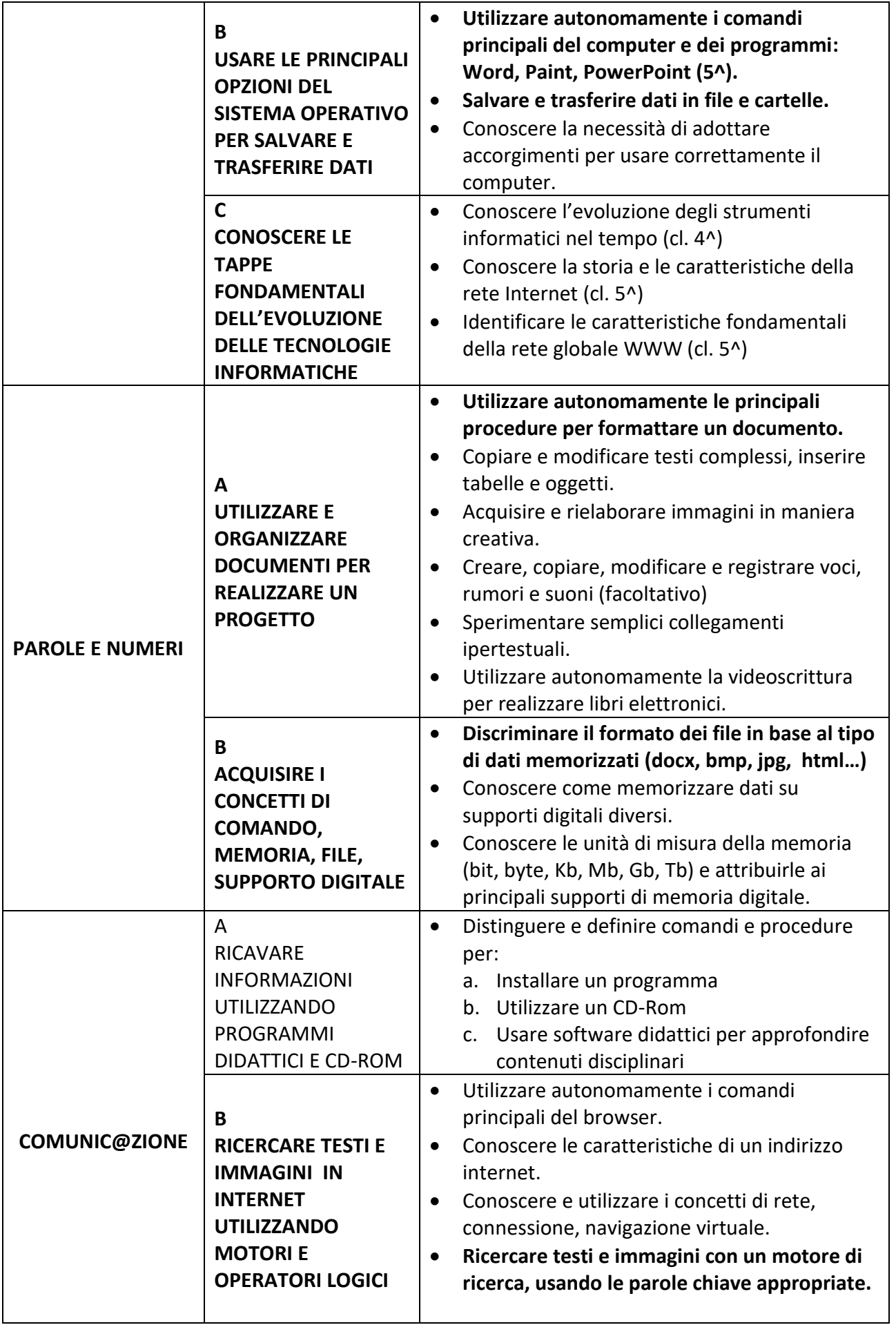

![](_page_6_Picture_56.jpeg)

Foggia, 02/10/2023

**L'operatore (Gabriel Biccari)**